```
231 CS 538 Spring 2008^{\circ} 231
    If we have a call
    (map slow-function long-list)
    where slow-function executes
    slowly and long-list is a large
    data structure, we can expect to
    wait quite a while for
    computation of the result list to
    complete.
    Now consider fastmap, a version
    of map that uses futures:
    (define (fastmap f L)
       (if (null? L)
          ()
          (cons
            (future (f (car L)))
            (fastmap f (cdr L))
          )
       )
    )
    Now look at the call
    (fastmap slow-function long-list)
                                                   232 CS 538 Spring 2008\overline{c}We will exploit a useful aspect of
                                                       futures—they can be cons'ed
                                                        together without delay, even if the
                                                       computation isn't completed yet.
                                                       Why? Well a cons just stores a pair
                                                       of pointers, and it really doesn't
                                                        matter what the pointers
                                                        reference (a future or an actual
                                                        result value).
                                                       The call to fastmap can actually
                                                        return before any of the call to
                                                        slow-function have completed:
                                                     future1
                                                          future2
                                                                   future3 ...
```
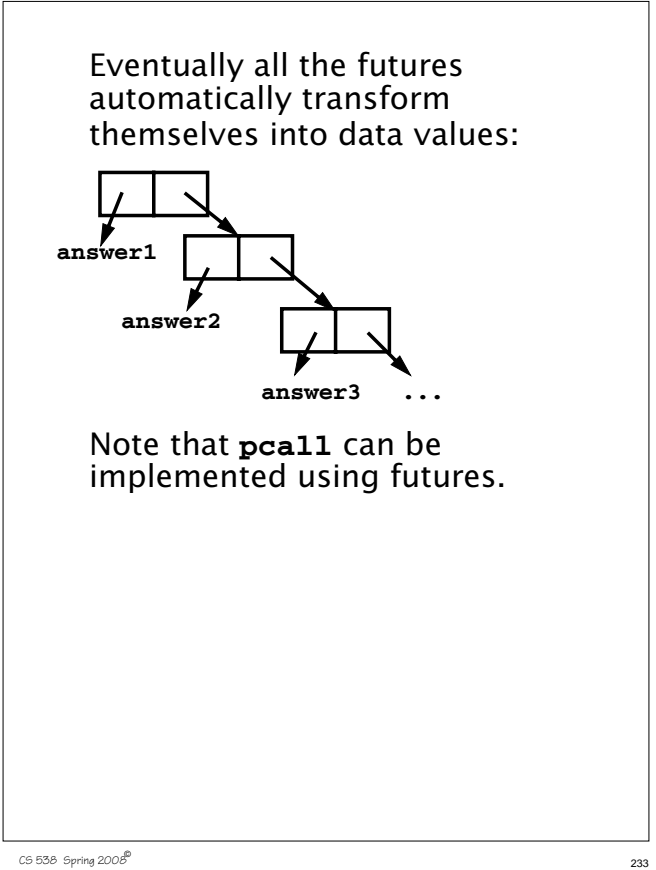

That is, instead of **(pcall F X Y Z)** we can use **((future F) (future X) (future Y) (future Z))** In fact the latter version is actually more parallel—execution of **F** can begin even if all the parameters aren't completely evaluated.

# **Another Example of Futures**

The following function, **partition**, will take a list and a data value (called **pivot**). **partition** will partition the list into two sublists:

```
(a) Those elements ≤ pivot
```

```
(b) Those elements > pivot
(define (partition pivot L)
```

```
 (if (null? L)
    (cons () () )
    (let ((tail-part
          (partition pivot (cdr L))))
      (if (<= (car L) pivot)
       (cons
        (cons (car L) (car tail-part))
        (cdr tail-part))
       (cons
        (car tail-part))
        (cons (car L) (cdr tail-part))
      )
) ) )
```
 $235$  CS 538 Spring 2008 $^{\circledR}$  235

partition, but where? It makes sense to use a future when a computation may be lengthy and we may not need to use the value computed immediately. What computation fits that pattern? The computation of **tail-part**. We'll mark it in a blue box to show we plan to evaluate it using a future:

We want to add futures to

 $236$  Spring  $2008^{\circ}$  236

**(define (partition pivot L) (if (null? L) (cons () () ) (let ((tail-part (partition pivot (cdr L)))) (if (<= (car L) pivot) (cons (cons (car L) (car tail-part)) (cdr tail-part)) (cons (car tail-part)) (cons (car L) (cdr tail-part)) ) ) ) )** But this one change isn't enough! We soon access the **car** and **cdr** of **tail-part**, which forces us to wait for its computation to complete. To avoid this delay, we can place the four references to **car** or **cdr** of **tail-part** into futures too:

```
238 CS 538 Spring 2008^{\circ}(define (partition pivot L)
       (if (null? L)
         (cons () () )
         (let ((tail-part
              (partition pivot (cdr L))))
           (if (<= (car L) pivot)
            (cons
            (cons (car L) (car tail-part))
            (cdr tail-part))
            (cons
            (car tail-part))
            (cons (car L) (cdr tail-part))
           )
    ) ) )
```
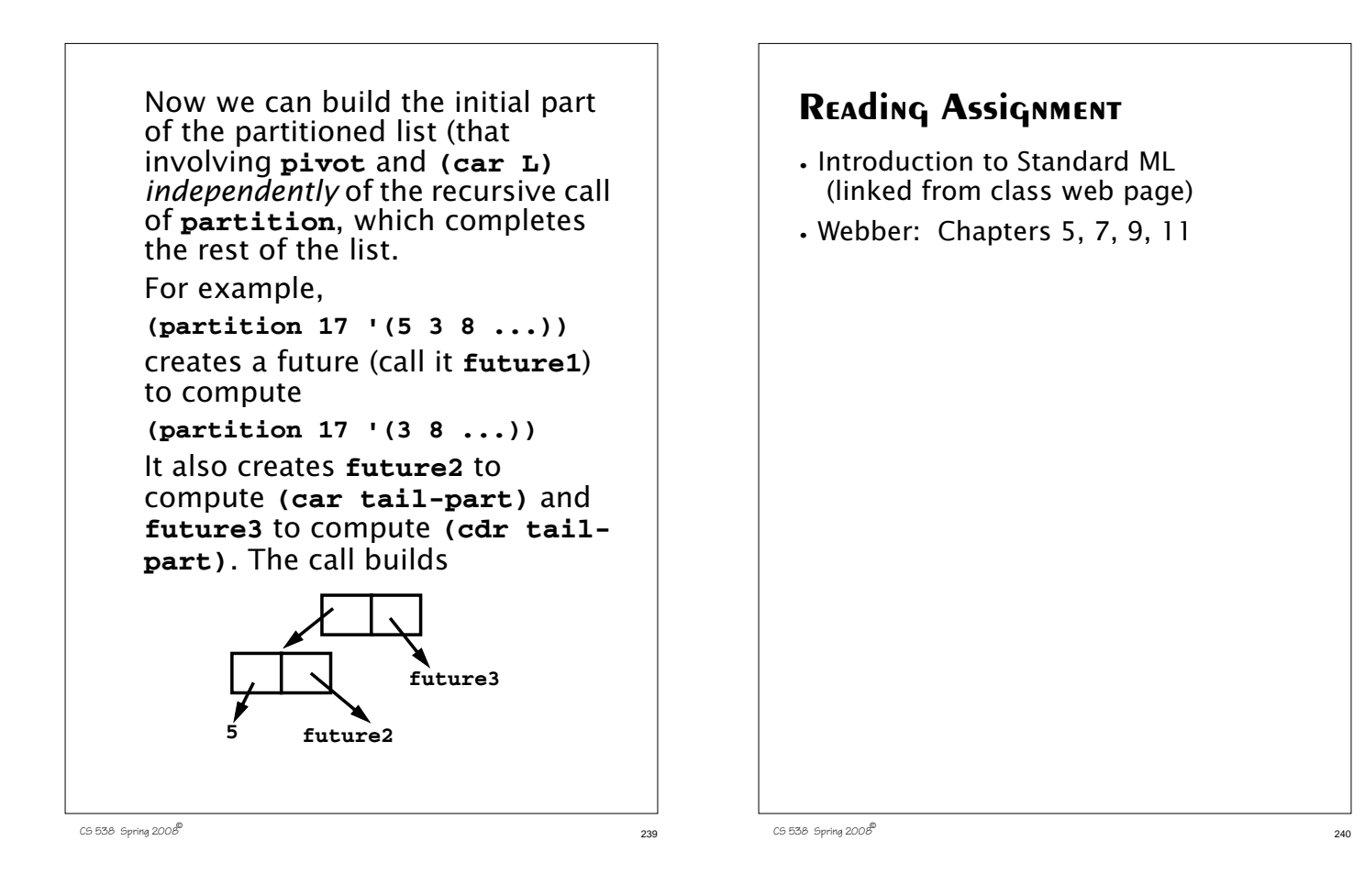

### **ML—Meta Language**

SML is *Standard ML*, a popular ML variant.

ML is a functional language that is designed to be efficient and typesafe. It demonstrates that a functional language need not use Scheme's odd syntax and need not bear the overhead of dynamic typing.

SML's features and innovations include:

1.Strong, compile-time typing.

2. Automatic *type inference* rather than user-supplied type declarations.

3. Polymorphism, including "type variables."

#### 4. Pattern-directed Programming **fun len([]) = 0**

- $l$  len(a::b) = 1+len(b);
- 5. Exceptions
- 6. First-class functions
- 7. Abstract Data Types

**coin of int | bill of int | check of string\*real; val dime = coin(10);**

A good ML reference is "Elements of ML Programming," by Jeffrey Ullman (Prentice Hall, 1998)

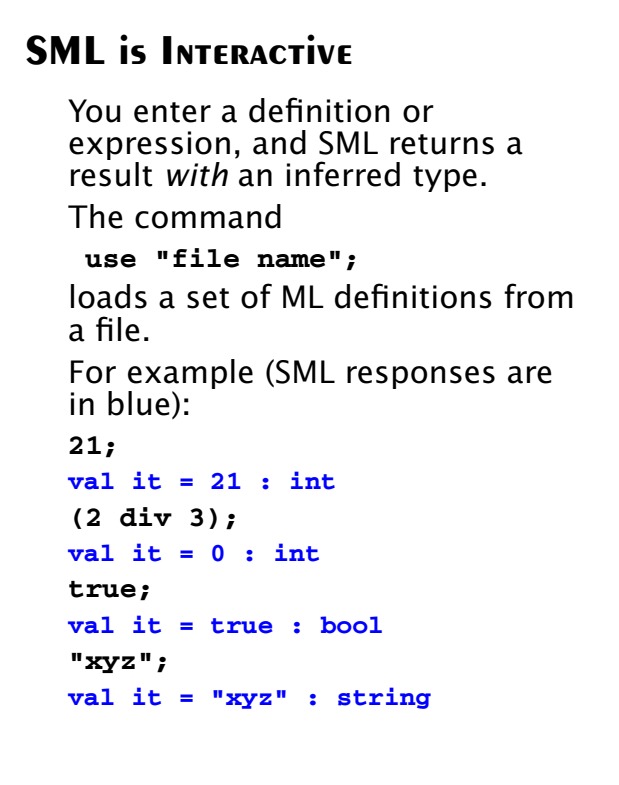

## **Basic SML Predefined Types**

#### **•** Unit

Its only value is **()**. Type **unit** is similar to **void** in C; it is used where a type is needed, but no "real" type is appropriate. For example, a call to a write function may return **unit** as its result.

#### **•** Integer

Constants are sequences of digits. Negative values are prefixed with a **~** rather than a **-** (**-** is a binary subtraction operator). For example, **~123** is negative **123**.

#### Standard operators include

**+ - \* div mod**

**< > <= >= = <>**

 $243$  CS 538 Spring 2008 $^{\circledR}$  243

**•** Real

#### Both fractional (**123.456**) and exponent forms (**10e7**) are allowed. Negative signs and exponents use **~** rather than **-** (**~10.0e~12**). Standard operators include **+ - \* / < > <= >=** Note that **=** and **<>** *aren't* allowed! (Why?) Conversion routines include **real(int)** to convert an **int** to a **real**, **floor(real)** to take the floor of a **real**, **ceil(real)** to take the ceiling of a **real**. **round(real)** to round a **real**, **trunc(real)** to truncate a **real**.

For example, **real(3)** returns **3.0**, **floor(3.1)** returns **3**, **ceiling(3.3)** returns **4**, **round(~3.6)** returns **~4**, **trunc(3.9)** returns **3**. Mixed mode expressions, like **1 + 2.5** *aren't* allowed; you must do explicit conversion, like **real(1) + 2.5**

CS 538 Spring 2008 $\overline{a}$ 

#### **•** Strings

Strings are delimited by double quotes. Newlines are **\n**, tabs are **\t**, and **\"** and **\\** escape double quotes and backslashes. E.g. **"Bye now\n"** The **^** operator is concatenation.

#### **"abc" ^ "def" = "abcdef"**

The usual relational operators are provided:  $\langle \rangle$   $\langle \rangle$   $\langle = \rangle$   $\rangle$   $\langle = \rangle$   $\langle \rangle$ 

### **•** Characters Single characters are delimited by double quotes and prefixed by a **#**. For example, **#"a"** or **#"\t"**. A character *is not* a string of length one. The **str** function may be used to convert a character into a string. Thus **str(#"a") = "a" •** Boolean Constants are **true** and **false**. Operators include **andalso** (shortcircuit and), **orelse** (short-circuit or), **not**, **=** and **<>**. A conditional expression, (if boolval  $v_1$  else  $v_2$ ) is available.

CS 538 Spring 2008 $\overline{c}$ 

Equality is checked componentwise:

**(1,2) = (0+1,1+1);**

**val it = true : bool**

**(1,2,3) = (1,2)** causes a compile-time type error (tuples must be of the same length and have corresponding types to be compared).

**#i** selects the **i**-th component of a tuple (counting from 1). Hence **#2(1,2,3);**

**val it = 2 : int**

## **Tuples**

A tuple type, composed of two or more values of any type is available.

Tuples are delimited by parentheses, and values are separated by commas.

Examples include:

```
(1,2);
val it = (1,2) : int * int
("xyz",1=2);
val it = ("xyz",false) :
  string * bool
(1,3.0,false);
val it = (1,3.0,false) :
 int * real * bool
(1,2,(3,4));
val it = (1,2,(3,4)) :
int * int * (int * int)
```
CS 538 Spring 2008 $\overline{c}$ 

## **Lists**

Lists are required to have a single element type for all their elements; their length is unbounded.

Lists are delimited by **[** and **]** and elements are separated by commas.

Thus **[1,2,3]** is an integer list. The empty (or null) list is **[]** or **nil**.

The cons operator is **::**

Hence **[1,2,3]** ≡ **1::2::3::[]** Lists are automatically typed by ML:

**[1,2]; val it = [1,2] : int list**

### **Cons**

Cons is an infix operator represented as **::** The left operand of **::** is any value of type **T**. The right operand of **::** is any list of type **T list**. The result of **::** is a list of type **T list**. Hence **::** is *polymorphic*. **[]** is the empty list. It has a type **'a list**. The symbol **'a**, read as "alpha" or "tic a" is a *type variable*. Thus **[]** is a *polymorphic constant*.

 $251$  CS 538 Spring  $2008^{\circ}$